# NAG Library Function Document

# nag prob\_vavilov (g01euc)

## 1 Purpose

nag prob vavilov (g01euc) returns the value of the Vavilov distribution function  $\Phi_V(\lambda;\kappa,\beta^2)$ . It is intended to be used after a call to nag\_init\_vavilov (g01zuc).

## 2 Specification

```
#include <nag.h>
#include <nagg01.h>
double nag_prob_vavilov (double x, const double comm_arr[])
```
# 3 Description

nag prob vavilov (g01euc) evaluates an approximation to the Vavilov distribution function  $\Phi_V(\lambda;\kappa,\beta^2)$ given by

$$
\Phi_V(\lambda;\kappa,\beta^2) = \int_{-\infty}^{\lambda} \phi_V(\lambda;\kappa,\beta^2) d\lambda,
$$

where  $\phi(\lambda)$  is described in nag prob\_density\_vavilov (g01muc). The method used is based on Fourier expansions. Further details can be found in Schorr (1974).

#### 4 References

Schorr B (1974) Programs for the Landau and the Vavilov distributions and the corresponding random numbers Comp. Phys. Comm. 7 215–224

#### 5 Arguments

 $1:$   $x - double$  Input

*On entry:* the argument  $\lambda$  of the function.

#### 2: **comm\_arr** $[322]$  – const double Communication Array

On entry: this must be the same argument comm arr as returned by a previous call to nag\_init\_vavilov (g01zuc).

#### 6 Error Indicators and Warnings

None.

## 7 Accuracy

At least five significant digits are usually correct.

# 8 Parallelism and Performance

Not applicable.

# 9 Further Comments

nag\_prob\_vavilov (g01euc) can be called repeatedly with different values of  $\lambda$  provided that the values of  $\kappa$  and  $\beta^2$  remain unchanged between calls. Otherwise, nag init vavilov (g01zuc) must be called again. This is illustrated in Section 10.

# 10 Example

This example evaluates  $\Phi_V(\lambda;\kappa,\beta^2)$  at  $\lambda = 0.1$ ,  $\kappa = 2.5$  and  $\beta^2 = 0.7$ , and prints the results.

# 10.1 Program Text

```
/* nag_prob_vavilov (g01euc) Example Program.
 *
 * Copyright 2014 Numerical Algorithms Group.
 *
 * Mark 7, 2002.
*/
#include <stdio.h>
#include <nag.h>
#include <nag_stdlib.h>
#include <nagg01.h>
#include <nagx02.h>
int main(void)
{
  /* Scalars */
  double c1, c2, x, rkappa, beta2, xl, xu, y;
  Integer exit_status, mode;
  NagError fail;
#define WKMAX 322
  double comm arr[WKMAX];
  mode = 1;INIT_FAIL(fail);
  exit_status = 0;
  /* nag_real_largest_number (x02alc).
   * The largest positive model number
  */
  c1 = -naq real largest number;
  /* nag_real_largest_number (x02alc), see above. */
  c2 = -nag\_real\_largest\_number;printf(" nag_prob_vavilov (g01euc) Example Program Results\n\n");
  /* Skip heading in data file */
#ifdef _WIN32
  scanf_s("%*[^\n] ");
#else
  scanf("%*\lceil'\n] ");
#endif
#ifdef _WIN32
 while (scanf_s("8lf8lf8*f^*\) n] ", sx, \alpha x, \alpha beta2) != EOF)
#else
  while (scanf("%lf%lf%lf%*['\n] ", \&x, \&x, \&beta, \&beta != EOF)
#endif
    {
      if ((rkappa ! = c1) || (beta 2 != c2)){
          /* nag_init_vavilov (g01zuc).
```

```
* Initialization function for nag_prob_density_vavilov
         * (g01muc) and nag_prob_vavilov (g01euc)
         */
         nag_init_vavilov(rkappa, beta2, mode, &xl, &xu, comm_arr, &fail);
         if (fail.code != NE_NOERROR)
          {
            printf("Error from nag_init_vavilov (g01zuc).\n%s\n",
                   fail.message);
             exit_status = 1;
            goto END;
          }
       }
     /* nag_prob_vavilov (g01euc).
      * Vavilov distribution function
      * Phi_V((lambda; kappa)beta^2)
     */
    y = nag_prob_vavilov(x, comm_arr);
     printf(" X Rkappa Beta2 Y\n\n");
     printf(" %3.1f %3.1f %3.1f %13.4e\n", x, rkappa,
           beta2, y);
    c1 = rkappa;
    c2 = \text{beta2};}
END:
 return exit_status;
```
#### 10.2 Program Data

}

nag\_prob\_vavilov (g01euc) Example Program Data 0.1 2.5 0.7 : Values of X, RKAPPA and BETA2

#### 10.3 Program Results

nag\_prob\_vavilov (g01euc) Example Program Results

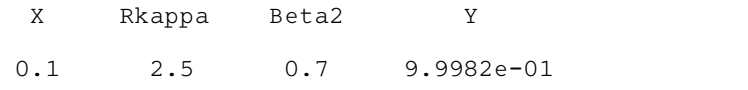